hsa-miR-513a-5p

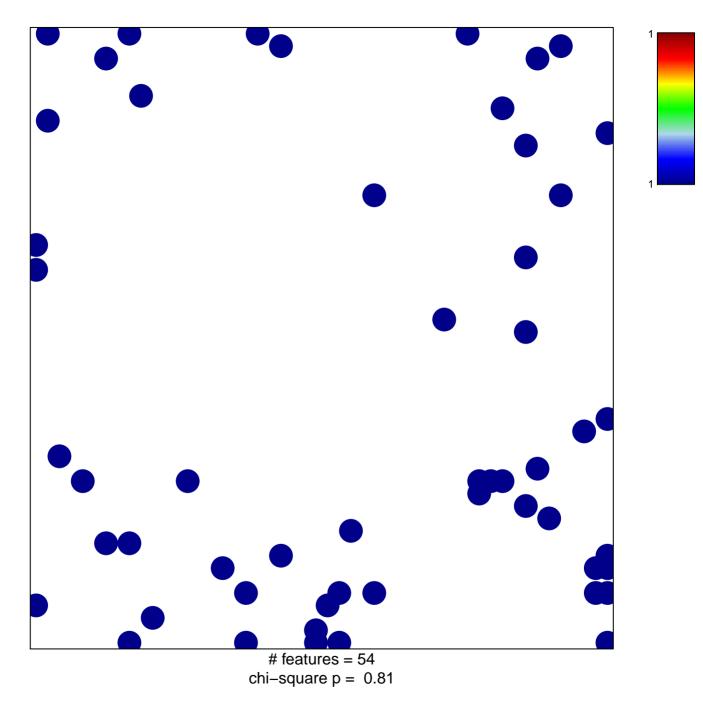

## hsa-miR-513a-5p

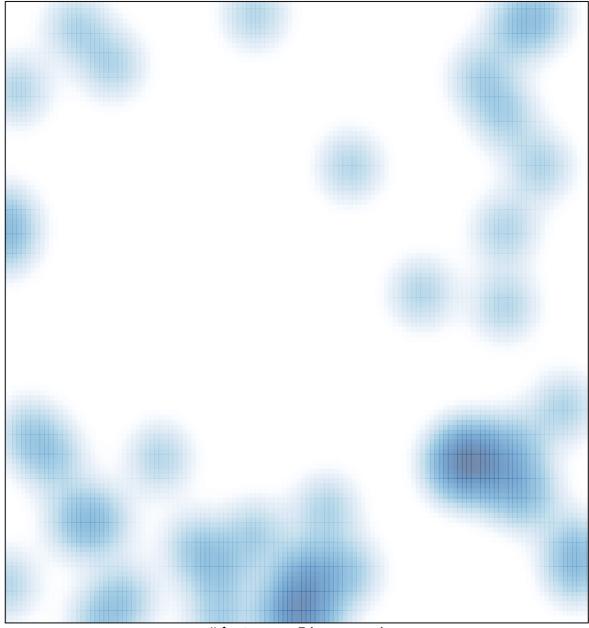

# features = 54, max = 1